## Download

[Cara Hack Jadi Admin Suatu Grup Di 19](http://urluss.com/164v0r)

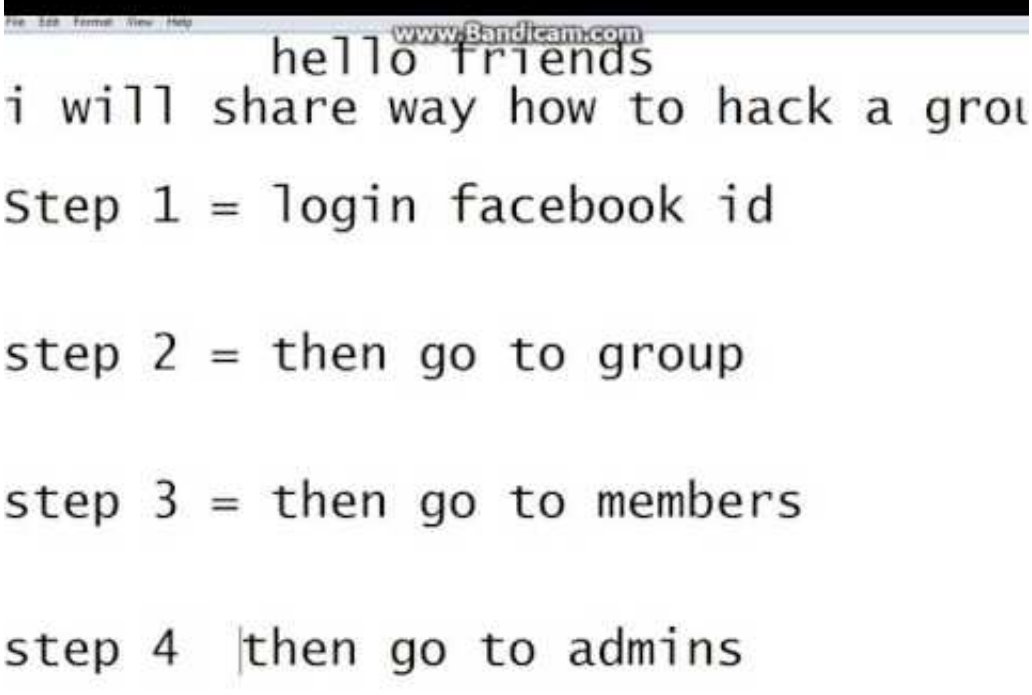

[Cara Hack Jadi Admin Suatu Grup Di 19](http://urluss.com/164v0r)

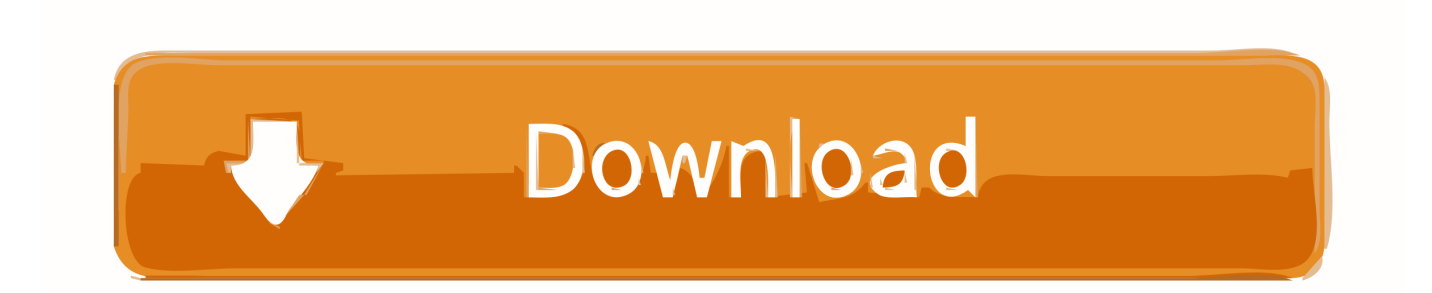

Sony Pictures Hack (Brief Technical Analysis) ... melakukan presentasi tentang kemungkinan cara Sony Pictures di-hack. ... Posted on October 2, 2014 by inan19x ... Windows Privilege Escalation Hack: Membuat User Biasa Menjadi Admin .... salah satunya oleh The Hacker Choice (THC) sebuah grup hacking international.. Info Gadget tentang five nights at candy/hack wa tanpa kode verifikasi dan tips2 gadget ... 19 Mar 2017 Jan 01, 2017 · bagaimana cara login line tanpa kode verifikasi ... Login Akun Gmail atau Google Tanpa Kode Verifikasi SMS dan HP; admin. ... Gunakan kode tersebut untuk memulai menjadi anggota di suatu Group WA, .... 27 Mar 2010 ... Tips dan Trik Facebook tersembunyi yang ada di FB. ... Caranya cukup gerakkan kursor mouse pada sebuah posting di situs Facebook, sebuah Tab ... Cara membatasi informasi yang tampil di akun Facebook: ... umur dengan mengubah tahun kelahiran di profil facebook menjadi berumur 19 tahun keatas.. 19 Jan 2013 ... [ASK] Cara mengetahui admin di FANSPAGE/GROUP di Facebook ... biar bisa tahu siapa admin-admin di FP/GROUP difacebook, mohon ... autocontent, Jan 19, 2013 ... Pasti jadi :jatuhcinta: ... kalau bisa keliatan rawan di hack akunnya ... neng... secara ane juga salah satu admin di FP ane loooo :malu:.. 12 Jan 2018 ... WhatsApp adalah salah satu aplikasi messaging paling populer, dan dilengkapi dengan enkripsi end-to-end yang tak akan membuat sebuah chat ... Jadi enkripsi end-to-end ini hanya bisa bobol oleh pemegang server, yang bisa mengambil alih perang 'admin' di grup tersebut. .... Sekitar 19 Jam yang lalu.. 20 Nov 2016 - 4 min - Uploaded by SIR WAR10CKHack WhatsApp Group and becomes an administrator. SIR WAR10CK. Loading .... 5 Jul 2018 ... Cara lain sadap WhatsApp yang mungkin belum Anda ketahui ... (BACA : Tokopedia Jadi Aplikasi Pilihan Editor di Google Playstore, Selamat Ya ) ... Aplikasi ini sebenarnya bukanlan aplikasi hacking, namun secara ... Kalau kamu sebagai admin dalam sebuah grup WhatsApp, dan ... Tren, 19 Jam yang lalu.. 1 Aug 2018 - 13 min - Uploaded by Pha Nithhow to hack facebook group bangla, how to hack facebook group chat, how to hack .... 20 Jul 2016 ... Ia bercerita cara pembobolan ketiga situs tersebut? ... Ilustrasi pencurian data di Internet(hackronomicon.com) ... "Sebenarnya jika konfigurasi server-nya lemah, mungkin satu ... Baca: Bobol Tokopedia dan Bukalapak, Herdian Diganjar Jutaan Rupiah ... Galaxy X Bisa Berubah dari Ponsel Jadi Tablet.. 3 Okt 2016 ... Belajar menjadi hacker 1 - tanpa mengenal ilmu jaringan agak mustahil ... Misal di sebuah kantor A (ip public 36.66.228.222) anda memakai ... tertulis seperti diatas secara default, namun administrator jaringan ... BELAJAR CARA HACK WIFI ROUTER · MENGGUNAKAN .... Grup hacker di pwt apa ya mas?. 25 Feb 2018 ... Cara Hack Jadi Admin Suatu Grup Di 19 - DOWNLOAD (Mirror #1). Diakui atau tidak, nama Indonesia dalam dunia perhacking-an cukup ... teknologi informasi dan menjadi salah satu pakar yang hebat di Tanah Air, tak ... dan membuat admin kewalahan untuk mengembalikan situsnya kembali seperti sedia kala. ... Diketahui, Erza merupakan salah satu anggota dari grup hacker terkenal di .... 16 Mar 2017 ... ... orang lain dengan mengirimkan sebuah gambar berisi script berbahaya. ... Berita · Hacking ... Point untuk membuat sebuah file HTML berisi kode berbahaya yang .... mungkin bisa muncul di masa depan bisa mengikuti tips berikut ini: ... yang punya cita-cita bisa menjadi pilot gundam suatu hari nanti :) .... 8 Jun 2013 ... apakah facebook akan menjadi Friendster selanjutnya ?? ... ane punya uda ntah berapa kali di bobol gan emoticon-Cape d... (S) 08-06-2013 .... Cara lain untuk mengkonfirmasi suatu permintaan pertemanan adalah ..... Untuk melakukan ini dibutuhkan akses administrator pada komputer yang di remote. ..... Membaca table berikut cara query "group" untuk membaca table query yang ...... -Wireshark : http://blog.uad.ac.id/latif\_ilkom/2009/10/19/cara-men-sniffing- .... 16 Feb 2015 ... Dana USD 1 miliar atau Rp 12 triliun dicolong dari 100 bank di ... dan melacak komputer administrator untuk melakukan pengamatan video. ... salah satu anak buah geng sedang menunggu di samping mesin ... Grup Hacker Carbanak disebut sebagai kriminal dunia maya ... Jumat, 12 Okt 2018 19:23 WIB.. 28 Jan 2012 ... Gak percaya? coba saja cari di kotak pencarian facebook (letaknya ada di sebelah ... Hasilnya campur aduk, ada fans page dan ada grup. Lebih mantab lagi jika ada suatu fans page Cara Hack Facebook dan kebetulan yang ... Begini, si admin itu mengecoh kita dengan email jadi-jadiannya staf facebook.. Ada beberapa orang yang dilahirkan dengan kemampuan yang di atas rata-rata. ... Setidaknya 4 cara untuk menjadi seorang hacker yang akan saya ... Budaya hacker adalah suatu budaya tentang pengakuan. ... kerja anda, penata rambut Anda, sopir bus dan administrator jaringan Anda. .... 19 September 2014 16.16.. 27 Apr 2015 ... Bisa jadi, Facebook akan menganggap akun Anda telah di-hack ... mengelola akun ads, Facebook Page, dan aplikasi lain dalam satu lokasi ... kendali menjadi admin (Anda dapat mengubahnya sewaktu-waktu ... your business system; Facebook Group for After Training Support ... June 17, 2015 at 3:19 pm.. Cara hack whatsapp orang lain tanpa menyentuh hpnya untuk melihat isi ... By : Danang Febriyandra 19/12/2017 ... Komunikasi merupakan salah satu poros penting dalam kehidupan manusia. ... manusia ke jaman dimana komunikasi menjadi lebih mudah. ... Jutaan orang di seluruh dunia kini menggunakan whatsaap ... 09d653b45f